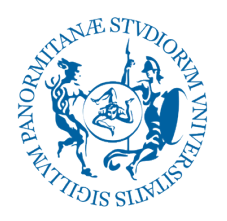

## **Università** degli Studi<br>di Palermo

# **MANUALE DEL TIROCINANTE**

111

Guida pratica al tirocinio curriculare presso il DEMS

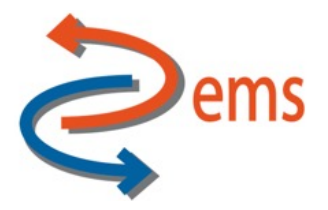

Il presente Manuale è stato redatto dall'Ufficio Tirocini del DEMS sotto la supervisione del prof. Francesco Ceresia - Delegato al Placement del DEMS - e della dott.ssa Chiara Venturella – Responsabile dell'U.O. Didattica del DEMS.

Progetto grafico del Manuale: Alessandro Paranunzio

#### **Contatti Dipartimento DEMS**

- **•** Direttore di Dipartimento: Prof. Costantino Visconti
- Responsabile Amministrativo: Dott.ssa Annalisa Lorito
- Segretari dei Corsi di studio: Sig. Luigi Giunta Sig.ra Clotilde Lucchese D.ssa Francesca Schiavo
- email: didatticadems@unipa.it
- Tel: 091 23899604 091 23892704 091 23893906 Centralino: 091 23892715
- Delegato per l'Orientamento dei Corsi di Studio del DEMS: Prof. Antonio Perrone email: antonio.perrone@unipa.it
- Delegato al Placement dei Corsi di Studio del DEMS: Prof. Francesco Ceresia email: francesco.ceresia@unipa.it
- Delegata Tirocini e Stage per il corso di studio L-36: Prof.ssa Santa Giuseppina Tumminelli santagiuseppina.tumminelli@unipa.it
- Delegato Tirocini e Stage per il corso di studio L-16: Prof. Francesco Ceresia francesco.ceresia@unipa.it
- Delegata Tirocini e Stage per il corso di studio LM-47: Prof.ssa Alessandra Riccobene alessandra.riccobene@unipa.it
- Delegato Tirocini e Stage per il corso di studio LM-52: Prof. Francesco Parisi francesco.parisi@unipa.it
- Delegato Tirocini e Stage per il corso di studio LM-63: Prof. Francesco Ceresia francesco.ceresia@unipa.it

#### Sito web: https://www.unipa.it/dipartimenti/dems

Sede: Collegio San Rocco - Via Maqueda, 324/Via Ugo Antonio Amico 4, Palermo

#### **Ufficio Tirocini del DEMS**

#### **Front office:**

Vincenzo Arato - vincenzo.arato@unipa.it - 09123892 715 Info-point procedure stage e tirocini curriculari L-36, L-16, LM-47, LM-52, LM-63

#### **Referenti amministrativa:**

Anna Maria Bonanno - didatticadems@unipa.it

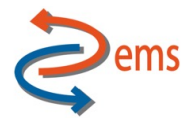

Dipartimento di Scienze Politiche e delle Relazioni Internazionali - DEMS Università degli Studi di Palermo

Via Maqueda, 324 - 90134 PALERMO (PA) [dipartimento.dems@unipa.it](http://dipartimento.dems@unipa.it) [didatticadems@unipa.it](http://didatticadems@unipa.it)

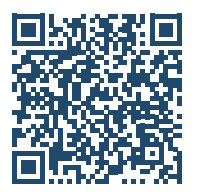

# **Indice**

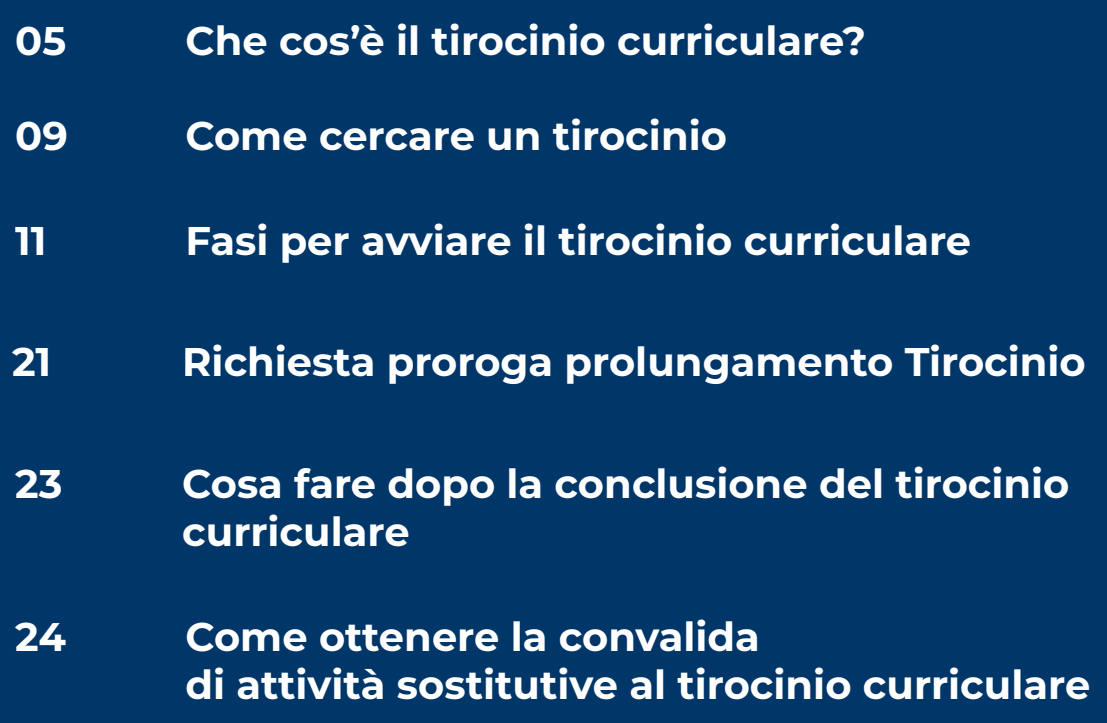

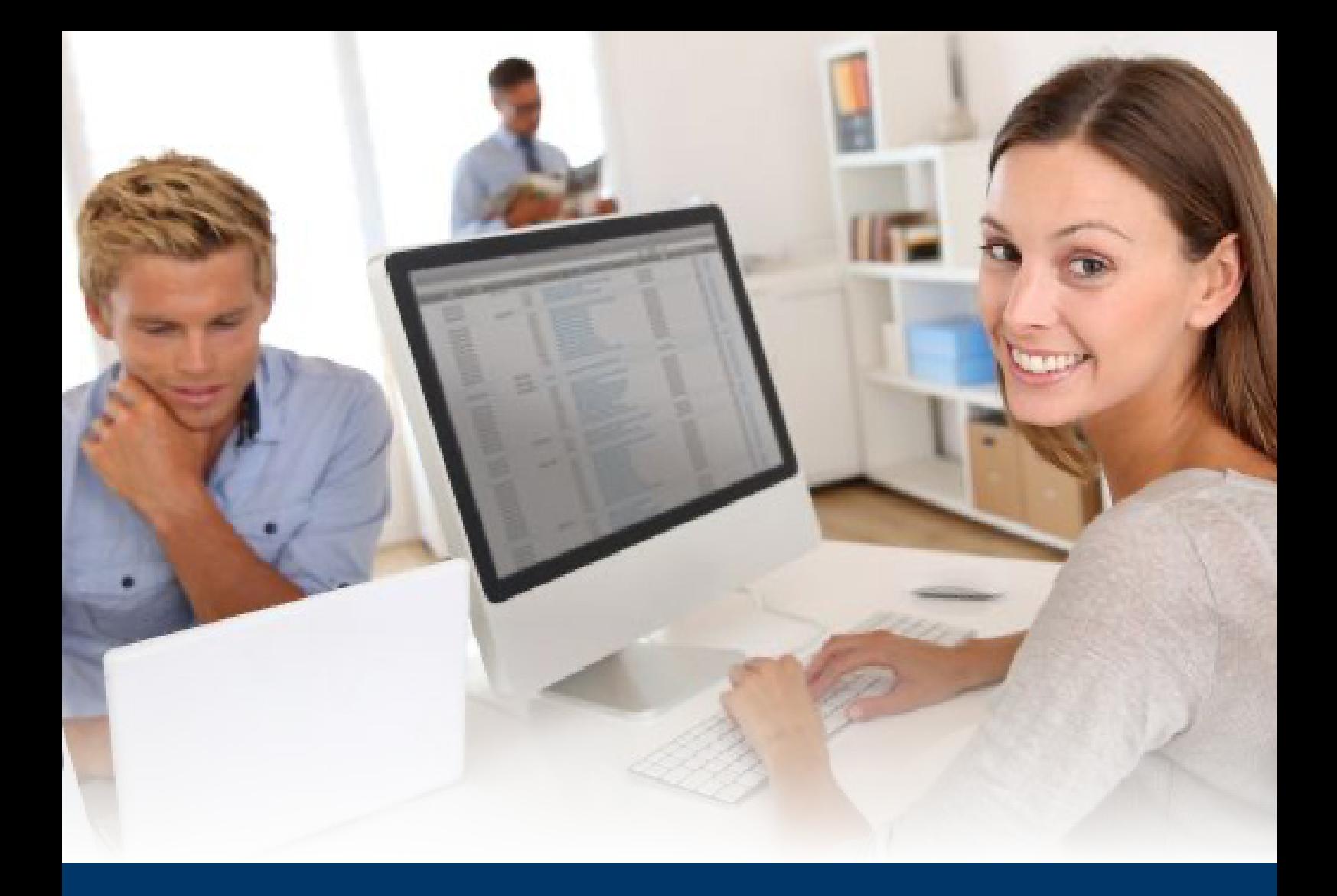

**01.**

# **CHE COS'È IL TIROCINIO CURRICULARE?**

### <span id="page-4-0"></span>**Che cos'è il tirocinio curriculare?**

Come segnalato da ISFOL (2015), il tirocinio curriculare - detto anche stage - consiste in un periodo di orientamento e di formazione on the job che non si configura come un rapporto di lavoro.

### **Esistono due diverse tipologie di tirocinio: curriculari ed extra-curriculari:**

**•** il tirocinio curriculare – anche detto tirocinio formativo e di orientamento – può essere realizzato esclusivamente da studenti iscritti a uno dei corsi di studio dell'Università degli Studi di Palermo.

**•** il tirocinio extra-curriculare – anche detto Stage – è un periodo di formazione rivolto ai neolaureati entro 12 mesi dal conseguimento del titolo. In questo caso gli studenti dovranno rivolgersi al C.O.T. dell'Ateneo.

In una sua recente pubblicazione ISFOL (2015, pag. 13) ci segnala che il tirocinio curriculare è un'esperienza che permette al tirocinante di acquisire una formazione:

**•** tecnico-professionale: acquisire competenze professionali, imparare un mestiere praticandolo sul campo, apprendere un "saper fare" relativo ad una determinata professione;

**•** strumentale: imparare ad utilizzare strumenti, dispositivi o sistemi specifici (ad esempio dei programmi informatici);

**•** organizzativa: pianificare le attività e gli impegni, gestire efficacemente il proprio tempo, organizzare il lavoro;

**•** comportamentale: imparare a vivere l'azienda nel modo giusto, a capire l'ambiente di lavoro adattandosi alle sue regole di comportamento, a relazionarsi in modo appropriato con superiori, colleghi, clienti, fornitori, ecc.;

**•** personale: crescere come persona, maturare, diventare adulti.

### **I tirocini hanno quindi l'obiettivo di:**

- **•** preparare il tirocinante ad applicare nella realtà operativa le conoscenze e le competenze acquisite nei corsi di studio universitari
- sviluppare la socializzazione tra tirocinanti ed imprese
- **•** favorire l'inserimento lavorativo dei tirocinanti
- **•** rendere flessibile l'offerta formativa in ragione delle esigenze degli utenti
- **•** consentire alle aziende di acquisire informazioni e impressioni sui tirocinanti in vista di una eventuale futura assunzione

Inoltre ti consente di orientarti alla scelta del tuo futuro lavoro mediante l'esperienza pratica di una specifica professione e di un determinato contesto lavorativo.

Attraverso la conoscenza diretta del mondo del lavoro, delle sue dinamiche e dei suoi contenuti, puoi capire se un certo tipo di lavoro è in linea con le tue attitudini, aspirazioni e aspettative. In questo senso il tirocinio è un banco di prova che ti consente di calibrare e definire le tue scelte professionali.

### **Il Tirocinio Curriculare può essere:**

**•** obbligatorio, cioè svolto durante il corso degli studi universitari e comporta l'acquisizione di CFU in quanto già inserito all'interno del piano di studi;

**•** facoltativo, anche in questo caso svolto durante il corso degli studi universitari. Segue la procedura del tirocinio curriculare obbligatorio e sebbene non dia luogo ad alcuna attribuzione di CFU i Corsi di Studio possono convalidarlo come "Altre attività formative a scelta dello studente", unicamente laddove questa voce sia presente nel piano di studi come attività di ambito F con valutazione G.

### **Inoltre, il Tirocinio Curriculare può essere:**

**•** "interno" quando il periodo di formazione è svolto nell'ambito di una struttura dell'Ateneo di Palermo – quali ad esempio il Dipartimento DEMS stesso - anche nel caso in cui il tirocinante sia un dipendente dell'Ateneo;

**•** "esterno" quando il periodo di formazione è svolto presso strutture pubbliche o private diverse da quelle dell'Ateneo di Palermo, anche al di fuori del territorio dello Stato italiano (tirocinio svolto all'estero).

I tirocini interni hanno carattere eccezionale e devono essere adeguatamente motivati. Alcuni aspetti normativi relativi al tirocinio curriculare

Il Tirocinio Curriculare – anche detto tirocinio formativo e di orientamento – è disciplinato dal [D.M. 25 marzo 1998](https://www.unipa.it/dipartimenti/dems/.content/documenti/placement/tirocini/DM-142_1998.pdf), n. 142 recante norme di attuazione dei principi e dei criteri di cui all'art. 18 della [Legge 196/1997,](https://www.unipa.it/dipartimenti/dems/.content/documenti/placement/tirocini/Legge-1961997.pdf) nonché dalla [circolare n. 22 dell'Assessorato Regionale del](https://www.unipa.it/dipartimenti/dems/.content/documenti/placement/tirocini/G.U.R.S.-n.-57-del-13122002.pdf)  [Lavoro pubblicata nella G.U.R.S. n. 57 del 13/12/2002.](https://www.unipa.it/dipartimenti/dems/.content/documenti/placement/tirocini/G.U.R.S.-n.-57-del-13122002.pdf)

L'Università degli Studi di Palermo ha adottato un proprio [Regolamento di Ateneo \(D.R.](https://www.unipa.it/dipartimenti/dems/.content/documenti/placement/tirocini/Regolamento-tirocini-di-Ateneo.pdf)  [n. 708/2017\)](https://www.unipa.it/dipartimenti/dems/.content/documenti/placement/tirocini/Regolamento-tirocini-di-Ateneo.pdf) in tema di tirocini. Specifici Regolamenti di Tirocinio sono adottati anche dai Dipartimenti e dai Corsi di Studio dell'Ateneo.

Il tirocinio curriculare può essere realizzato esclusivamente da studenti iscritti a uno dei corsi di studio dell'Università degli Studi di Palermo.

Il Dipartimento DEMS ha approvato un [Regolamento Tirocini](https://www.unipa.it/dipartimenti/dems/.content/documenti/Tirocini/Regolamento-Tirocini-DEMS.pdf) che si applica a tutti i tirocini effettuati presso i Corsi di Laurea del Dipartimento DEMS.

#### **Ciascuno dei consigli di Corso di Studi ha approvato un regolamento tirocini:**

- [Regolamento L-16](https://www.unipa.it/dipartimenti/dems/.content/documenti/regolamenti/Tirocini/Regolamento-Tirocini-L-16.pdf)
- [Regolamento L-36](https://www.unipa.it/dipartimenti/dems/.content/documenti/regolamenti/Tirocini/Regolamento-Tirocinio-L-36.pdf)
- [Regolamento LM-47](https://www.unipa.it/dipartimenti/dems/.content/documenti/regolamenti/Tirocini/Regolamento-tirocini-luglio-2023-CdS-LM-47.pdf)
- [Regolamento LM-52](https://www.unipa.it/dipartimenti/dems/.content/documenti/regolamenti/Tirocini/Regolamento-Tirocini----LM-52.pdf)
- [Regolamento LM-63](https://www.unipa.it/dipartimenti/dems/.content/documenti/regolamenti/Tirocini/Regolamento-Tirocini----LM-63.pdf)

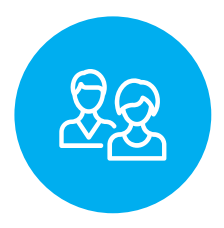

### **Chi può svolgerlo**

Tutti gli studenti per i quali il tirocinio sia stato inserito all'interno del piano di studi (tirocinio obbligatorio). Anche gli studenti già laureati possono svolgere un tirocinio (extra-curriculare). In questo caso dovranno rivolgersi al [C.O.T. dell'Ateneo](http://portale.unipa.it/strutture/cot/Sportelli_e_Servizi/stage_e_tirocini/index.html)

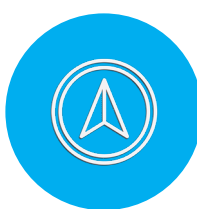

### **Sede dello svolgimento**

Il tirocinio può essere svolto esclusivamente presso enti convenzionati con l'Università degli Studi di Palermo (tirocinio esterno) o presso strutture dell'Università (tirocinio interno). Gli enti intenzionati a convenzionarsi o a rinnovare la propria convenzione con l'Università degli Studi di Palermo devono seguire la procedura illustrata al link: <https://almalaurea.unipa.it/>

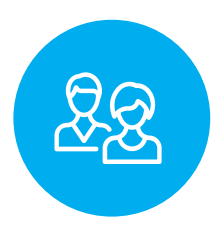

### **I soggetti coinvolti**

Diversamente dal rapporto di lavoro, che coinvolge esclusivamente il lavoratore e il datore di lavoro, il rapporto di tirocinio prevede il coinvolgimento di tre soggetti:

- **•** il Tirocinante: colui che effettua l'esperienza di stage;
- **•** il Soggetto Ospitante: la struttura pubblica o privata presso la quale si svolge il tirocinio;

**•** il Soggetto Promotore: l'Università di Palermo a cui spetta il compito di assicurare il corretto svolgimento dell'esperienza di tirocinio.

Il tirocinio viene attivato sulla base di una Convenzione stipulata tra il soggetto promotore e il soggetto ospitante e di un Progetto Formativo di Tirocinio (PFT) sottoscritto dal promotore, dall'organizzazione ospitante e dal tirocinante.

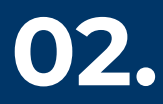

# **COME CERCARE UN TIROCINIO**

<span id="page-8-0"></span>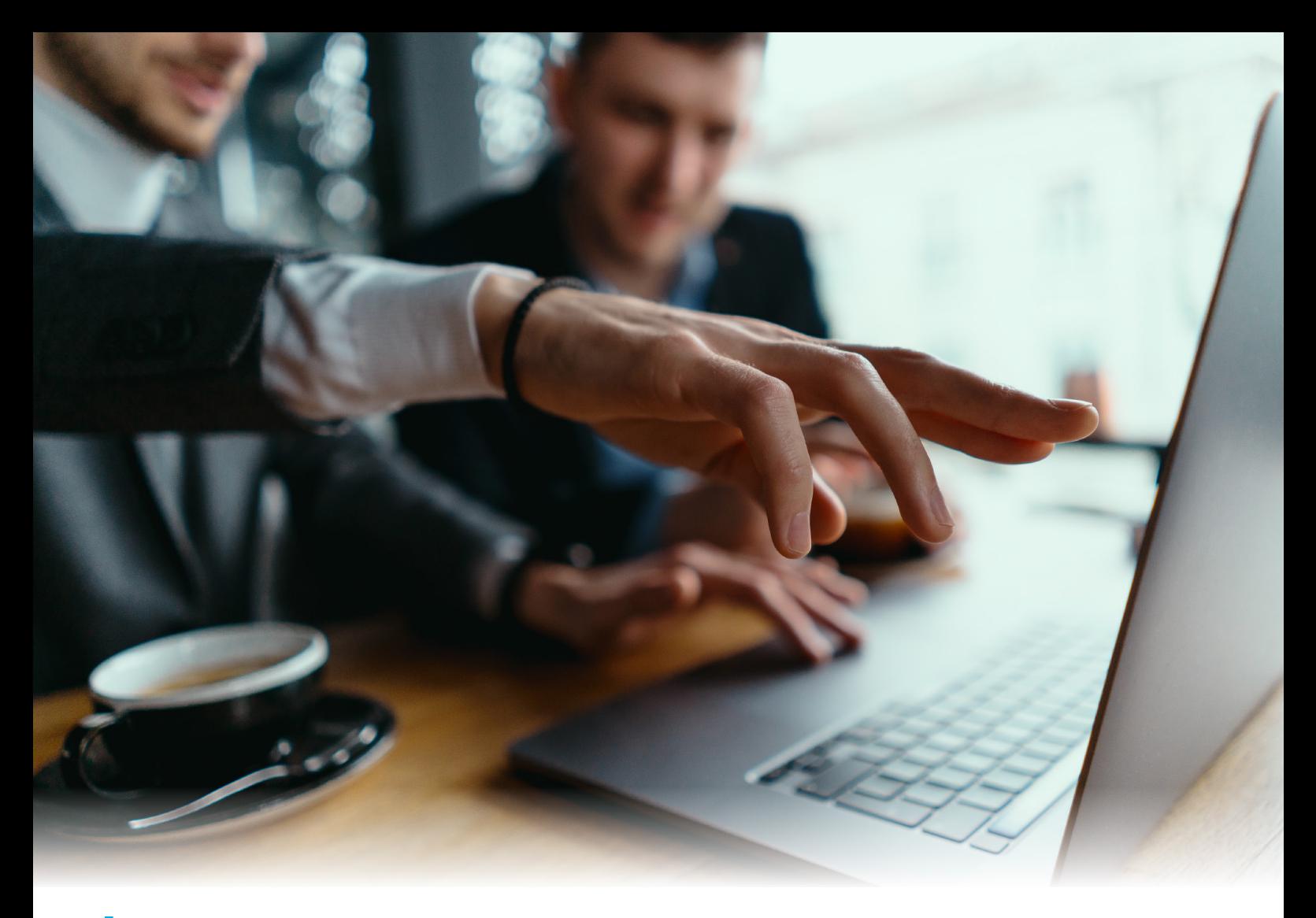

### **Come cercare un tirocinio**

Il tirocinio spesso rappresenta per molti studenti la prima esperienza di contatto diretto con il mondo del lavoro.

La cosa più importante è senz'altro scegliere il tirocinio giusto per te.

L'esperienza ti servirà, si spera, ad arricchire il tuo CV e a crescere professionalmente, a conoscere e a confrontarti con i meccanismi aziendali, ad orientarti nei tuoi interessi: scegliere quindi l'azienda e l'ambito professionale giusti e firmare un interessante Progetto formativo diventa pertanto un'occasione d'oro!

Per intraprendere un'esperienza di tirocinio è possibile auto-proporsi, inviando ad una o più aziende selezionate la propria autocandidatura, oppure si può rispondere ad annunci specifici pubblicati nella bacheca del portale AlmaLaurea di UNIPA.

Nella ricerca autonoma la cosa migliore è individuare e contattare l'azienda o il gruppo di aziende appartenenti ad un determinato settore economico nel quale ti piacerebbe svolgere un tirocinio.

# **FASI PER AVVIARE IL TIROCINIO CURRICULARE**

**03.**

<span id="page-10-0"></span>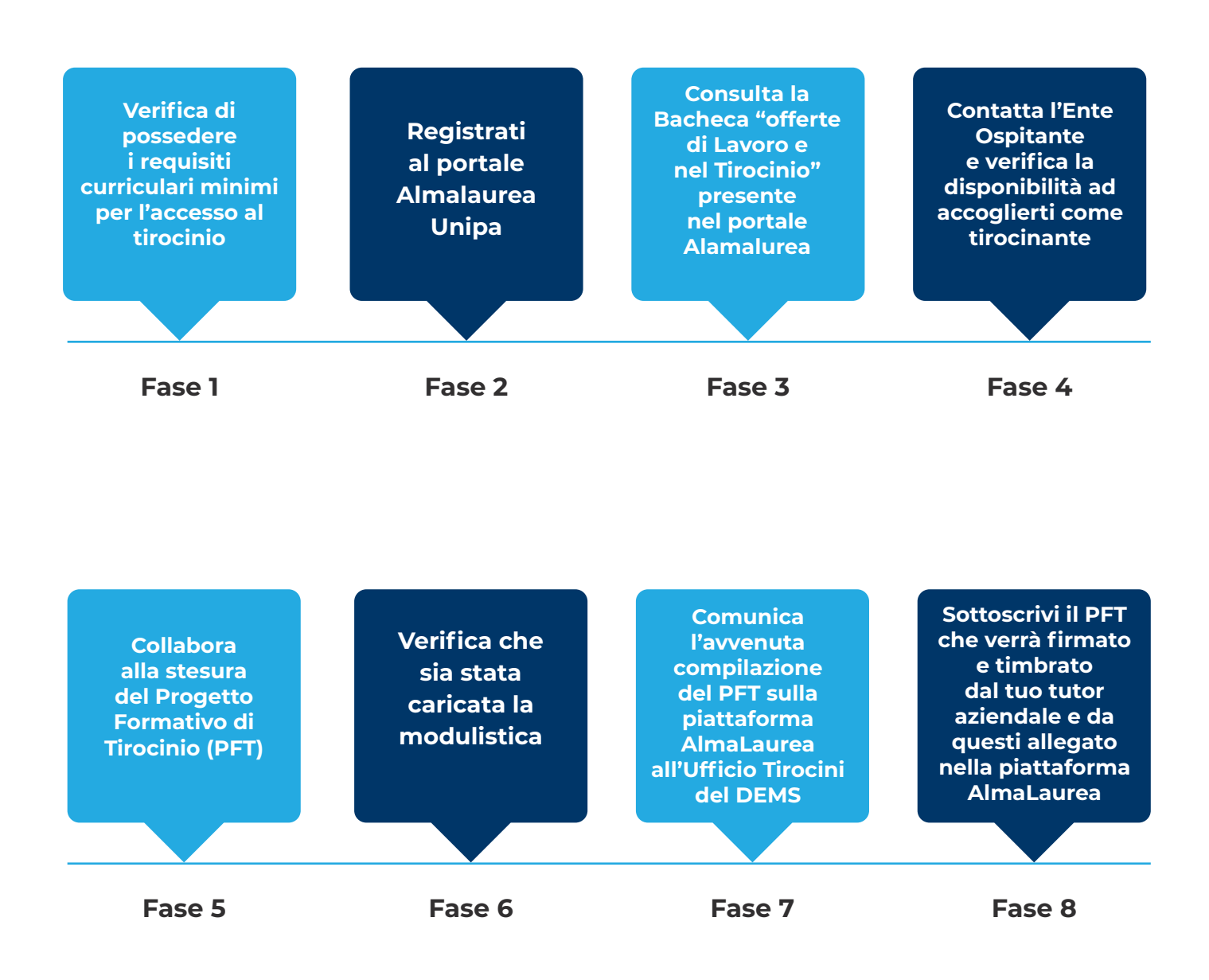

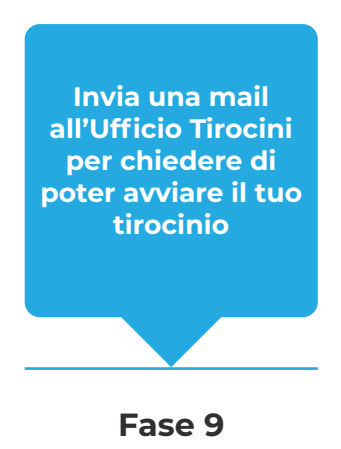

### <span id="page-11-0"></span>Verifica di possedere i requisiti curriculari minimi per l'accesso al tirocinio

Per poter svolgere il tuo tirocinio devi possedere dei requisiti curriculari minimi. La ragione per la quale gli studenti devono possedere dei requisiti curriculari minimi per poter avviare il proprio tirocinio è motivata dall'esigenza di essere certi che questi possegga delle conoscenze di base che potranno essere tradotte in abilità operative durante l'attività di tirocinio. E' infatti di tutta evidenza che in assenza di tali conoscenze di base lo studente non sarà nelle condizioni di sviluppare delle abilità operative coerenti con gli obiettivi formati del tirocinio, anche qualora venisse inserito in un contesto aziendale produttivo e stimolante. I requisiti curriculari minimi per l'accesso al tirocinio sono definiti su indicazione dei diversi Consigli di Corso di Studi. In base a quanto indicato nei Regolamenti di Tirocinio dei Corsi di Studio del Dipartimento DEMS, poter accedere al tirocinio curriculare lo studente deve aver acquisito:

#### **Laurea Triennale:**

80 CFU presenti negli anni accademici antecedenti all'anno del tirocinio curriculare OPPURE 60 CFU presenti negli anni accademici antecedenti all'anno del tirocinio curriculare e 9 CFU presenti nell'anno accademico del tirocinio curriculare.

### **Laurea Magistrale:**

40 CFU presenti negli anni accademici antecedenti all'anno del tirocinio curriculare OPPURE 30 CFU presenti negli anni accademici antecedenti all'anno del tirocinio curriculare e 9 CFU presenti nell'anno accademico del tirocinio curriculare.

## **Fase 2**

#### Registrati al portale Almalaurea Unipa

Come probabilmente già saprai, l'attività del tirocinio curriculare è gestita da una procedura online all'interno della piattaforma ALMALAUREA a cui si accede dal proprio Portale Studenti dal menù:

### "Altro" --> "AlmaLaurea – Accesso" --> "Registra/Accedi"

A quel punto, clicca nella sezione "Gestisci i tuoi tirocini" che trovi nel menù a destra della pagina.

Infine, clicca sul pulsante "DETTAGLIO TIROCINIO" per entrare nella pagina del tuo tirocinio e consultare lo stato di avanzamento dello stesso.

<span id="page-12-0"></span>Consulta la Bacheca "Offerte di Lavoro e Tirocinio" presente nel portale AlmaLaurea

Ricorda che il tirocinio spesso rappresenta per molti studenti la prima esperienza di contatto diretto con il mondo del lavoro.

La cosa più importante - pertanto - è scegliere il tirocinio che sia "giusto" per te. Nella ricerca dell'azienda dove svolgere il tuo tirocinio, ti suggeriamo di individuare e contattare quell'azienda o quel gruppo di aziende nelle quali è ragionevole pensare che si svolgano quelle attività professionali che ti piacerebbe fossero al centro della tua esperienza di tirocinio.

## **Fase 4**

Contatta l'Ente Ospitante e verifica la disponibilità ad accoglierti come tirocinante

I tirocini curriculari potranno essere svolti presso aziende ospitanti aventi sede di svolgimento del tirocinio stesso in tutto il territorio nazionale.

Qualora la Bacheca "Offerte di Lavoro e Tirocinio" del portale AlmaLaurea non ti consentisse di trovare una azienda dove poter svolgere il tuo tirocinio, puoi sempre contattare autonomamente una delle tante aziende convenzionate per i tirocini curriculari con UNIPA.

Consulta la lista delle aziende convenzionate con l'Università di Palermo per la gestione dei tirocini curriculari **cliccando sull'immagine seguente** e... ... scopri in quali di esse è possibile attivare il tuo tirocinio

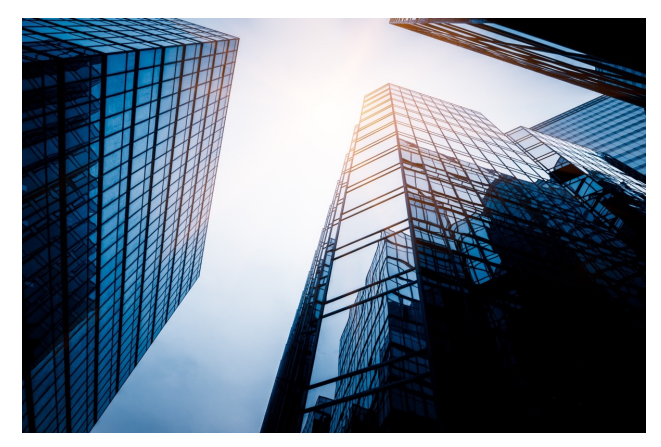

*image: Freepik.com - @fanjianhua*

Tuttavia, puoi anche contattare un'azienda dove ti piacerebbe svolgere il tuo tirocinio ma che non è ancora accreditata da UNIPA.

Per poter dar seguito all'avvio di un tirocinio presso una simile azienda, quest'ultima dovrà prima fare richiesta di stipula convenzione con UNIPA, seguendo la procedura disponibile al seguente link:

### <https://almalaurea.unipa.it/it/aziende/registrazione/>

UNIPA ha pubblicato una Guida per supportare le aziende nella gestione della procedura di stipula di una convenzione per i tirocini curriculari.

Qualora l'azienda che hai contattato non è ancora accreditata presso UNIPA per la gestione dei tirocini curriculari ....

### **[SCARICA LA GUIDA E INVIALA ALL'AZIENDA CHE HAI CONTATTATO](https://www.unipa.it/servizi/tirocini/tirociniextracurriculari/.content/Documenti-Modulisticaextracurriculare/istruzioni_portale_almalaurea_unipa_stipula_convenzione.pdf)**

*MOLTO PROBABILMENTE L'AZIENDA APPREZZERA' IL TUO SUPPORTO!*

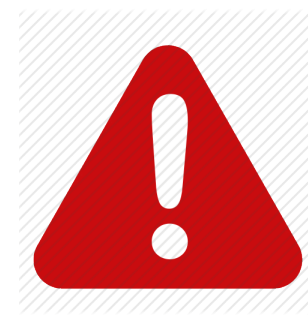

### **ATTENZIONE!**

**Attivare una convenzione tra una nuova azienda e UNIPA per avviare un tirocinio curriculare può richiedere da 3 a 4 settimane (circa). Tienine conto nella pianificazione del tuo tirocinio!**

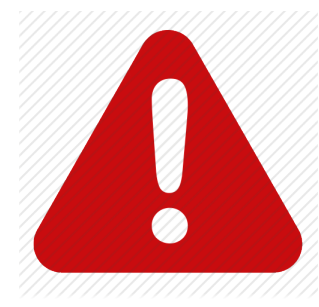

### **ATTENZIONE!**

**In tutte le tue interlocuzioni con l'Ufficio Tirocini, il tutor aziendale e i docenti del Dipartimento DEMS utilizza sempre il tuo account di posta elettronica istituzionale:** 

**(nome.cognome@community.unipa.it)**

### <span id="page-14-0"></span>Collabora alla stesura del Progetto Formativo di Tirocinio (PFT)

Il PFT è il documento in cui vengono indicati gli obiettivi, le attività e le modalità esecutive del tirocinio e deve essere redatto secondo il format reso disponibile all'interno della piattaforma Almalaurea.

La compilazione e il caricamento del PFT all'interno del portale AlmaLaurea - debitamente timbrato e sottoscritto dal tutor aziendale e dallo studente - è di responsabilità del tutor aziendale, che accede al suddetto portale attraverso le proprie credenziali.

Contestualmente all'avvio della compilazione del PFT da parte del tutor aziendale contatta un docente del tuo Dipartimento che si occupa delle attività che ti piacerebbe svolgere presso l'ente ospitante e verifica la sua disponibilità a seguirti come tutor universitario.

Qualora tu non avessi una chiara idea di chi potrebbe essere il docente universitario più adatto a seguirti come tutor universitario, contatta il delegato ai tirocini del DEMS e chiedi di essere aiutato a identificare un docente del Dipartimento che possa svolgere al meglio questa importante funzione, in ragione dell'ambito disciplinare del quale si occupa.

### **Il nominativo del tutor universitario va inserito nel PFT solo dopo aver ricevuto il consenso da parte del docente universitario contattato.**

Gli obiettivi formativi e le attività del tirocinio vanno inseriti nel PFT dal tutor aziendale solo dopo che il tutor universitario ne ha preso visione e li ha condivisi. Questo per evitare che il tutor universitario possa non approvare il PFT, ritardando quindi l'avvio del tirocinio.

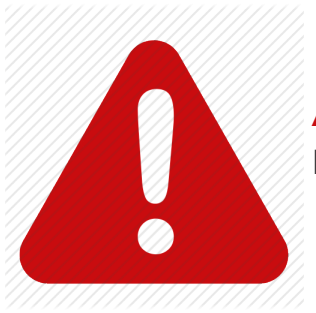

**ATTENZIONE! Presta grande cura nel definire i tempi del tuo tirocinio!**

Il PFT deve essere definito e caricato sul portale AlmaLaurea almeno 20 giorni prima dell'avvio delle attività di tirocinio, per evitare che possibili ritardi nella presentazione della successiva documentazione possano creare problemi al regolare avvio del tirocinio.

E' fortemente suggerito allo studente di conteggiare almeno 14 giorni in più per la conclusione del proprio tirocinio, per evitare di dover chiedere una proroga al fine di poter concludere tutte le ore previste dal proprio tirocinio.

<span id="page-15-0"></span>Per esempio, se uno studente deve svolgere un tirocinio di 6 CFU - il che si traduce in 150 ore di tirocinio in azienda – e la conclusione delle 150 è prevista al 10 di ottobre (alla luce del numero di giorni lavorativi disponibili e del numero di ore svolte in ciascun giorno di tirocinio), si suggerisce di inserire come data di conclusione del proprio tirocinio il 24 di ottobre (cioè circa 10 giorni lavorativi in più di quanto sarebbero necessari se il tirocinante svolgesse le proprie attività senza soluzione di continuità).

Ciò in quanto è sempre possibile che alcune giornate programmate per il tirocinio possano saltare a causa di una improvvisa indisponibilità del tutor aziendale o del tirocinante.

Tieni presente che in nessun caso il tirocinante potrà svolgere la propria attività di tirocinio curriculare fuori dall'intervallo temporale indicato nel PFT in assenza di una specifica autorizzazione fornita per iscritto allo studente dall'Ufficio Tirocini del DEMS e caricata sul portale Almalaurea.

## **Fase 6**

#### Verifica che sia stata caricata la modulistica

Verifica che, unitamente al PFT debitamente compilato e caricato sul portale AlmaLaurea, sia stato caricato il piano di studi e copia del documento di identità.

<span id="page-16-0"></span>Comunica l'avvenuta compilazione del PFT sulla piattaforma AlmaLaurea all'Ufficio Tirocini del DEMS

Fase 7

Comunica l'avvenuta compilazione del PFT sulla piattaforma AlmaLaurea all'Ufficio Tirocini del DEMS.

Comunica l'avvenuta compilazione del PFT sulla piattaforma AlmaLaurea all'Ufficio Tirocini del DEMS inviando una mail indicando nella stessa **matricola** e **codice corso**  all'indirizzo didatticadems@unipa.it.

Non dimenticare che tutte le comunicazioni con l'Ufficio Tirocini del DEMS dovranno avvenire esclusivamente tramite l'account istituzionale dello studente (nome. cognome@ community.unipa.it), pena la non accettazione della Domanda di Ammissione al Tirocinio, e dovranno essere inviate esclusivamente all'indirizzo e-mail didatticadems@unipa.it.

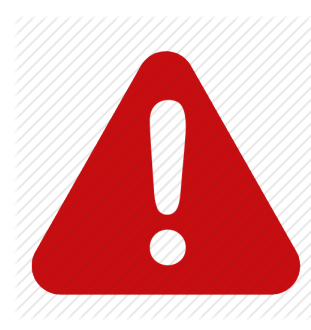

### **ATTENZIONE!**

**Non chiamare il tutor universitario per chiedergli di approvare il PFT. Sarà infatti cura dell'Ufficio Tirocini contattarlo via mail per tale scopo.**

<span id="page-17-0"></span>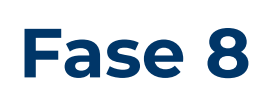

### Sottoscrivi il PFT che verrà firmato e timbrato dal tuo tutor aziendale e da questi allegato nella piattaforma AlmaLaurea

Una volta che l'Ufficio Tirocini invia la richiesta di approvazione del Tirocinio al tutor universitario, lo "Stato" del tuo tirocinio risulta nella modalità "Da approvare"

Stato <u>Da approvare</u>

Una volta che il tutor universitario ha approvato il PFT, riceverai una e-mail di conferma. Lo "Stato" del tuo tirocinio risulta adesso nella modalità "Approvato non attivo"

Stato Approvato non attivo

A questo punto, potrai visualizzare ed eventualmente scaricare il PFT non ancora firmato.

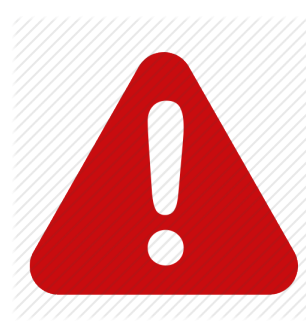

### **ATTENZIONE!**

**Leggi attentamente il Progetto Formativo del Tirocinio prima di firmarlo! Controlla con attenzione obiettivi formativi e attività inserite nel PFT, così come le date di avvio e conclusione del tirocinio e il numero di ore settimanali da svolgere.**

In particolare, cerca di capire esattamente quali saranno i contenuti formativi del tuo tirocinio e le competenze professionali che dovrai acquisire. Rileggilo anche nel corso del tirocinio, per verificare che vengano rispettati tutti gli impegni presi dalle parti contraenti.

Il tutor aziendale dovrà scaricare dalla piattaforma il PFT debitamente compilato, stamparlo, timbrarlo e firmarlo. Il PTF dovrà essere firmato anche dallo studente. Il tutor aziendale procederà infine al caricamento del PFT - ormai timbrato e sottoscritto dal tutor aziendale e dallo studente - all'interno del portale AlmaLaurea.

Il PFT cartaceo non deve essere firmato dal tutor universitario, in quanto l'approvazione da parte di quest'ultimo del PFT si traduce nella sua firma assolta elettronicamente, come si evince nell'ultima pagina del PFT.

### <span id="page-18-0"></span>Invia una mail all'Ufficio Tirocini per chiedere di poter avviare il tuo tirocinio

Lo studente invia un'e-mail (inserendo nel testo e-mail: nome, cognome, matricola e codice corso di laurea) a didatticadems@unipa.it almeno 8 giorni prima della data di avvio del tirocinio, allegando

- [Domanda di Ammissione al Tirocinio](https://www.unipa.it/dipartimenti/dems/.content/documenti/placement/tirocini/Modulo-Ammissione-Tirocinio-DEMS.pdf), contenente Dichiarazione di Assenza di Parentela
- Piano di Studi

Una volta inviata la suddetta documentazione, contatta l'Ufficio Tirocini telefonicamente o via e-mail per fissare un appuntamento telefonico per l'attivazione del tuo tirocinio.

Sarà cura dell'Ufficio Tirocini del Dipartimento DEMS inviarti il Registro di Tirocinio (che aggiornerai nel corso del tirocinio con i dati relativi all'attività del tuo tirocinio).

Una volta che l'Ufficio Tirocini del Dipartimento ha attivato il tuo tirocinio, lo studente e il tutor aziendale riceveranno una e-mail a conferma di tale attivazione. Lo "Stato" del tuo tirocinio risulta adesso nella modalità "Attivo".

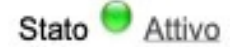

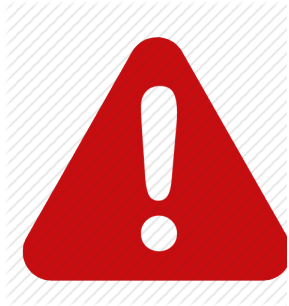

### **ATTENZIONE!**

**Non dimenticare di inviare questa mail almeno 8 giorni prima della data di avvio del tirocinio.**

### *"ADESSO PUOI TRANQUILLAMENTE AVVIARE IL TUO TIROCINIO!"*

<span id="page-19-0"></span>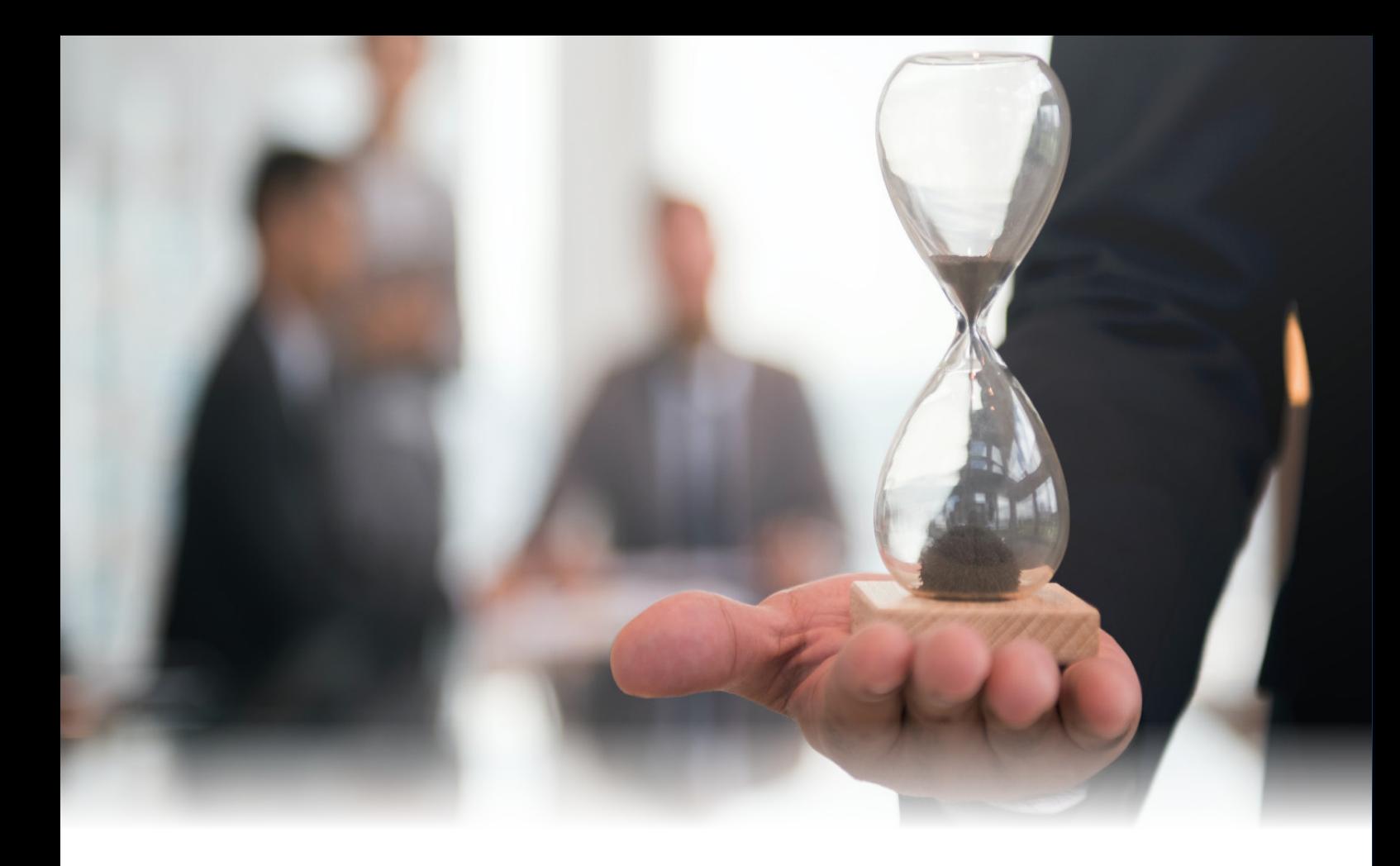

### **Richiesta proroga conclusione Tirocinio**

I tirocinanti che hanno l'esigenza di prorogare la data di fine tirocinio dovranno allegare sulla piattaforma Almalaurea Unipa - almeno 20 giorni prima della data di fine tirocinio il [Modulo richiesta proroga tirocinio.](https://www.unipa.it/dipartimenti/dems/.content/documenti/placement/modulistica/Modulo-Richiesta-Proroga-Tirocinio-DEMS.pdf)

Una volta caricati tali documenti sulla piattaforma Almalaurea, lo studente dovrà inviare una mail di comunicazione a didatticadems@unipa.it

# **COSA FARE DOPO LA CONCLUSIONE DEL TIROCINIO CURRICULARE**

**04.**

<span id="page-21-0"></span>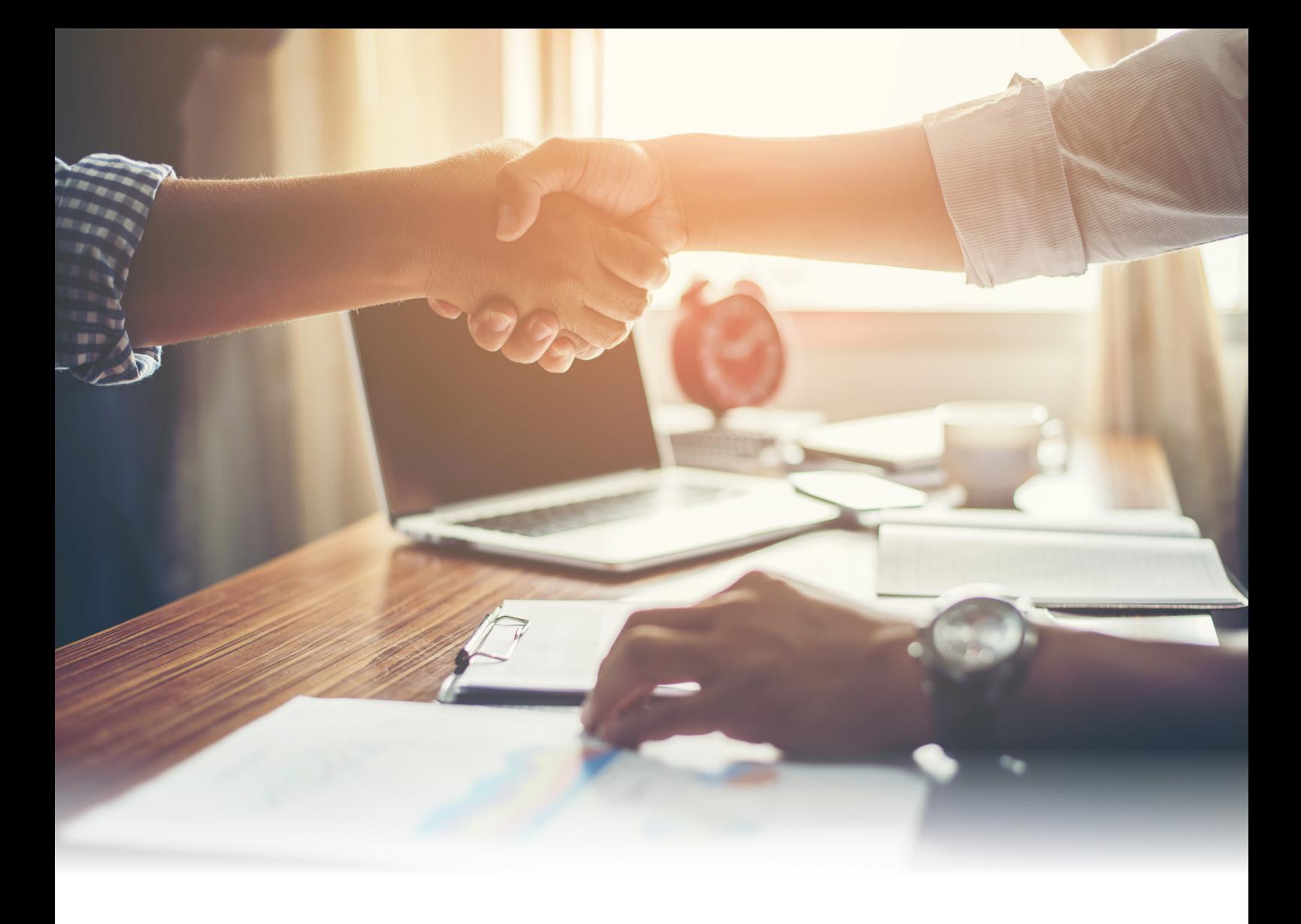

### **Cosa fare dopo la conclusione del tirocinio**

Immediatamente dopo la conclusione del tirocinio, invia i seguenti documenti all'indirizzo didatticadems@unipa.it

- [Modulo richiesta convalida crediti](https://www.unipa.it/dipartimenti/dems/cds/scienzepoliticheedellerelazioniinternazionali2128/.content/documenti/Modulistica/richiesta_convalida_crediti.pdf)
- [Relazione finale redatta e firmata dello studente e controfirmata dal tutor aziendale e](https://www.unipa.it/dipartimenti/dems/.content/documenti/modulistica/relazione_finale_tirocinio.docx)  [universitario;](https://www.unipa.it/dipartimenti/dems/.content/documenti/modulistica/relazione_finale_tirocinio.docx)
- Libretto delle firme controfirmato e timbrato (Registro delle presenze) in un unico pdf.

### **Convalida del tirocinio**

**Non dimenticare di prenotare dal portale degli studenti la prima data utile per la convalida del tuo tirocinio curriculare appena concluso**

### <span id="page-22-0"></span>**Come ottenere la convalida di attività sostitutive al tirocinio curriculare**

Al fine della convalida di attività sostitutive al tirocinio curriculare - nel caso in cui lo studente si trovi già inserito nel mondo del lavoro con mansioni in linea con gli obiettivi del corso di studi di appartenenza - lo studente potrà richiedere all'ufficio tirocini la convalida di attività sostitutive al tirocinio curriculare, ai sensi dell'ART. 12 del Regolamento dei Tirocini di Orientamento e Formazione del Dipartimento DEMS.

Nello specifico i consigli di corso di studi possono dispensare in tutto o in parte dallo svolgimento del tirocinio (i cui CFU saranno conseguentemente riconosciuti) lo studente che sia in possesso dei seguenti requisiti:

**•** avere svolto o stare svolgendo attività di stage o tirocinio, attività lavorative, servizio civile, servizio militare di leva, attività di volontariato a condizione che risultino congruenti con gli obiettivi formativi del Corso di studi e conformi con la natura delle attività di tirocinio curriculare;

**•** conformità delle attività di cui sopra al carico orario fissato dal piano di studi;

**•** adeguatezza della documentazione/certificazione presentata. A tal proposito, tra le altre documentazioni,

lo studente dovrà certamente produrre un registro delle presenze timbrato e firmato dal soggetto delegato dall'Ente ospitante, dal quale si evinca - per ciascuna attività svolta **•** in che data essa è stata svolta con l'indicazione dell'orario di inizio e di conclusione giornaliera e il luogo nel quale tale attività è stata svolta.

Al fine della convalida di attività sostitutive al tirocinio, lo studente interessato dovrà avanzare domanda di riconoscimento crediti al Corso di Studi utilizzando il modello appositamente predisposto e reso disponibile nel sito del Dipartimento. A seguito di eventuale favorevole deliberazione da parte del Corso di studi, il riconoscimento dei crediti sarà operato attraverso il caricamento nella carriera dello studente da parte delle segreterie sulla base dei deliberati del Consiglio di Corso di Studio.

Su richiesta dello studente, i corsi di studio possono convalidare il tirocinio curriculare facoltativo come "Altre attività formative a scelta dello studente" laddove questa voce sia presente nel piano di studi esclusivamente come attività di ambito F con valutazione G.

In sintesi, nel momento in cui lo studente decide di richiedere all'ufficio tirocini del DEMS la convalida di attività sostitutive al tirocinio curriculare, dovrà allegare a tale richiesta una lettera - su carta intestata della sua azienda e firmata dal legale rappresentate o da chi ne fa le veci - nella quale sono indicate in modo dettagliato le attività che ha svolto in azienda, quando le ha svolte e per quante ore ha svolto complessivamente ciascuna di esse.

Sia il modello di richiesta convalida di attività sostitutive al tirocinio che la lettera dell'azienda dovranno essere inviate **almeno 10 giorni prima** rispetto alla data dell'appello tirocinio all'indirizzo didatticadems@unipa.it, alla cortese attenzione di:

- **•** Rag. **Luigi Giunta**, segreteria didattica **L-16**;
- **•** D.ssa **Francesca Schiavo**, segreteria didattica **L-36** e **LM-52**;
- **•** Sig.ra **Clotilde Lucchese**, segreteria didattica **LM-47** e **LM-63**.

Una volta che l'ufficio tirocini avrà ricevuto tale documentazione, la inoltrerà al Coordinatore del Consiglio del Corso di studi frequentato dallo studente che, valutato il livello di congruenza tra tali attività e il percorso accademico del corso universitario, convaliderà o meno l'attività sostitutiva al tirocinio.

[Modello di richiesta convalida di attività sostitutive al tirocinio curriculare](https://www.unipa.it/dipartimenti/dems/.content/documenti/placement/ottobre2019/richiesta_attivita_sostitutiva_tirocinio.pdf)

### **La convalida del Tirocinio Professionale presso gli studi dei Consulenti del Lavoro**

Al fine di garantire ai laureandi interessati alla carriera di Consulente del Lavoro un percorso che agevoli il loro inserimento occupazionale - integrando la frequenza delle lezioni con una proficua esperienza professionale - il Dipartimento di Scienze Politiche e delle Relazioni Internazionali (DEMS) e i Consigli Provinciali dei Consulenti del Lavoro di Palermo e Agrigento invitano gli studenti laureandi dei corsi L-16 e LM-63 a presentare la propria candidatura per l'ammissione al Tirocinio professionale ai fini dell'iscrizione all'Albo dei Consulenti del Lavoro.

Di seguito è possibile scaricare la Convenzione sottoscritta dal DEMS e dai Consigli Provinciali dei Consulenti del Lavoro di Palermo e Trapani che consentirà di comprendere la procedura attraverso cui accedere all'opportunità sopra indicata.

**•** [Convenzione DEMS & Ordine Consulenti del Lavoro di Palermo per lo svolgimento](https://www.unipa.it/dipartimenti/dems/.content/documenti/varie/gennaio2019/Convenzione-Firmata-DEMS-Ordine-Consulenti-PA.pdf)  [del tirocinio dei consulenti del Lavoro in concomitanzal'ultimo anno del Corso di Studi](https://www.unipa.it/dipartimenti/dems/.content/documenti/varie/gennaio2019/Convenzione-Firmata-DEMS-Ordine-Consulenti-PA.pdf)  [universitari.](https://www.unipa.it/dipartimenti/dems/.content/documenti/varie/gennaio2019/Convenzione-Firmata-DEMS-Ordine-Consulenti-PA.pdf)

**•** [Convenzione DEMS & Ordine Consulenti del Lavoro di Agrigento per lo svolgimento del](https://www.unipa.it/dipartimenti/dems/.content/documenti/varie/gennaio2019/Convenzione-Firmata-DEMS-Ordine-Consulenti-AG.pdf)  [tirocinio dei consulenti del Lavoro in concomitanza con l'ultimo anno del Corso di Studi](https://www.unipa.it/dipartimenti/dems/.content/documenti/varie/gennaio2019/Convenzione-Firmata-DEMS-Ordine-Consulenti-AG.pdf)  [universitari.](https://www.unipa.it/dipartimenti/dems/.content/documenti/varie/gennaio2019/Convenzione-Firmata-DEMS-Ordine-Consulenti-AG.pdf)

### **•** [Modulistica](https://www.unipa.it/dipartimenti/dems/.content/documenti/varie/modulistica.zip)

Si segnala che il Tirocinio professionale ai fini dell'iscrizione all'Albo dei Consulenti del Lavoro viene riconosciuto come tirocinio curriculare, naturalmente a condizione che il numero delle ore svolte presso lo studio professionale siano non inferiori a quelle previste dal tirocinio curriculare così come indicato nel suo piano di studi.

...sembra sempre impossibile. Finchè non viene fatto!

TT

N. Mandela

111

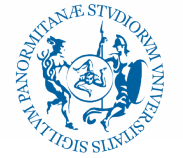

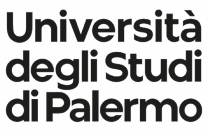